#### **Prob 1:**

Ans:

$$
y(s) = \frac{\omega_n^2 p}{s(s+p)(s^2 + 2\zeta\omega_n s + \omega_n^2)} = \frac{C_1}{s} + \frac{C_2}{s+p} + \frac{C_3}{s+\zeta\omega_n - j\omega_d} + \frac{C_4}{s+\zeta\omega_n + j\omega_d}
$$
  
\n
$$
C_1 = 1, C_2 = \frac{-\omega_n^2}{p^2 + \omega_n^2 - 2\zeta\omega_n p}, C_3 = \frac{p}{2\sqrt{(1-\zeta^2)(p^2 + \omega_n^2 - 2\zeta\omega_n p)}}e^{j\theta} = Ke^{j\theta}
$$
  
\n
$$
\theta = \operatorname{atan} \frac{\sqrt{1-\zeta^2}}{\zeta} + \operatorname{atan} \frac{-\omega_n\sqrt{1-\zeta^2}}{p-\zeta\omega_n} - 90^\circ
$$
  
\n
$$
C_4 = C_3^* = Ke^{-j\theta}
$$
  
\n
$$
y(t) = 1 + C_2e^{-pt} + Ke^{-\zeta\omega_n t}[e^{j(\omega_d t + \theta)} + e^{-j(\omega_d t + \theta)}]
$$
  
\n
$$
= 1 + C_2e^{-pt} + 2Ke^{-\zeta\omega_n t} \cos(\omega_d t + \theta)
$$
  
\n
$$
= 1 + C_2e^{-pt} + 2Ke^{-\zeta\omega_n t} \sin(\omega_d t - \gamma)
$$
  
\n
$$
= 1 - \frac{\omega_n^2}{p^2 + \omega_n^2 - 2\zeta\omega_n p}e^{-pt} + \frac{p}{\sqrt{(1-\zeta^2)(p^2 + \omega_n^2 - 2\zeta\omega_n p)}}e^{-\zeta\omega_n t} \sin(\omega_d t - \gamma)
$$
  
\n
$$
\omega_d = \omega_n\sqrt{1-\zeta^2}, \ \gamma = \operatorname{atan} \frac{\sqrt{1-\zeta^2}}{-\zeta} + \operatorname{atan} \frac{\omega_n\sqrt{1-\zeta^2}}{p-\zeta\omega_n}
$$

Note: when computing the arc-tangent values numerically, use **atan2(**y,x**)** function. a) When  $p \gg \omega_n$ ,  $e^{-\zeta \omega_n t} \sin(\omega_d t - \gamma)$  becomes the dominant term ( $A \approx 0$ ;  $B \approx 1$ ). b) When  $p \ll \omega_n$ ,  $e^{-pt}$  becomes dominant ( $A \approx -1$ ;  $B \approx 0$ ).

d) When  $p > 5\omega_n$ , the effect of the additional pole at  $-p$  becomes less significant.

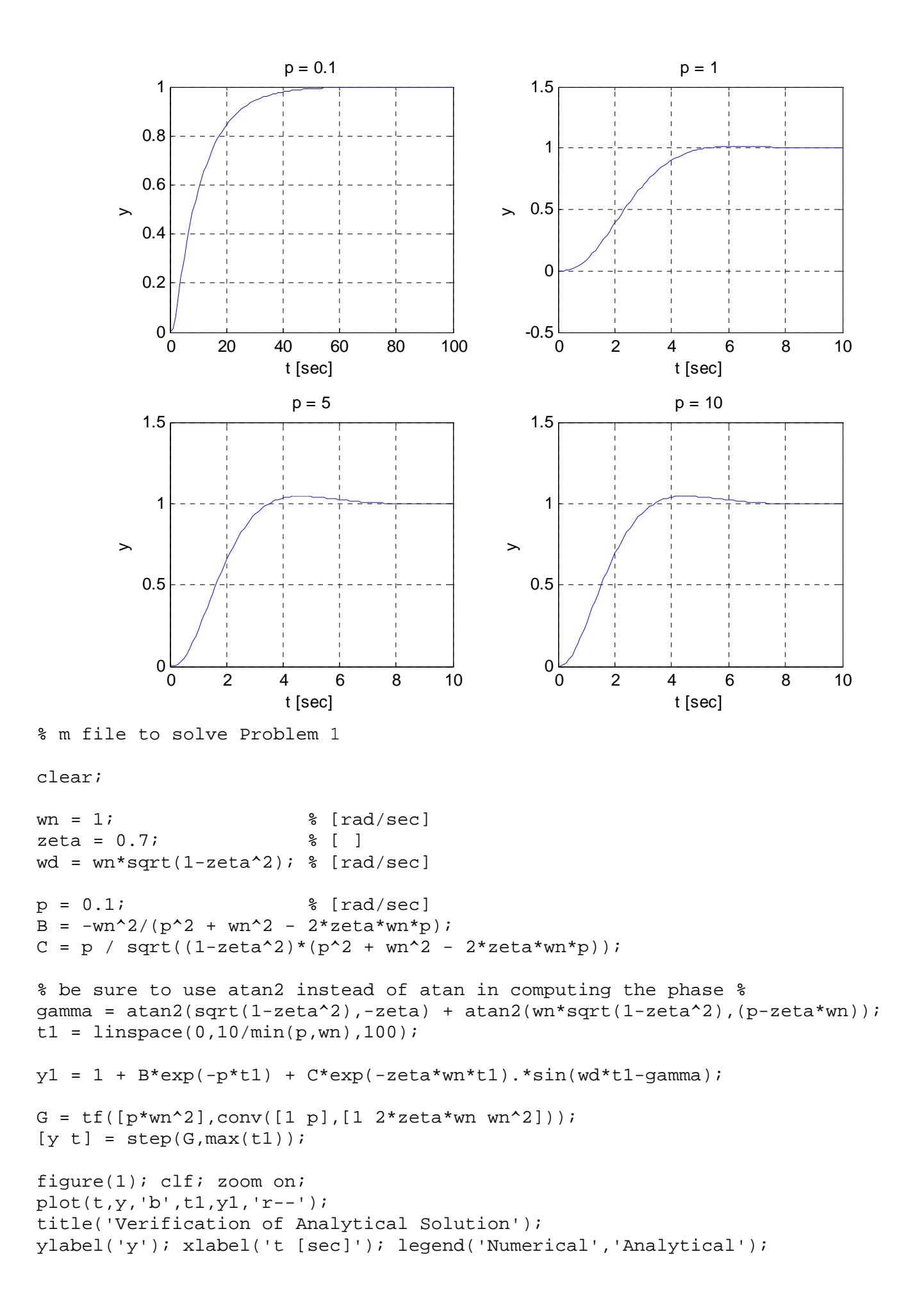

```
p = 0.1; t1 = linspace(0,10/min(p,wn),100);
B = -wn^2/(p^2 + wn^2 - 2*zeta*wn*p);C = p / sqrt((1-zeta^2)*(p^2 + wn^2 - 2*zeta*wn*p));gamma = atan2(sqrt(1-zeta^2), -zeta) + atan2(wn*sqrt(1-zeta^2), (p-zeta*wn));y1 = 1 + B*exp(-p*t1) + C*exp(-zeta*wn*t1).*sin(wd*t1-gamma);p = 1.0; t2 = linspace(0,10/min(p,wn),100);
B = -wn^2/(p^2 + wn^2 - 2*zeta*wn*p);C = p / sqrt((1-zeta^2)*(p^2 + wn^2 - 2*zeta*wn*p));gamma = atan2(sqrt(1-zeta^2), -zeta) + atan2(wn*sqrt(1-zeta^2), (p-zeta*wn));y2 = 1 + B*exp(-p*t2) + C*exp(-zeta*wn*t2) \cdot *sin(wd*t2-gamma)p = 5.0; t3 = linspace(0,10/min(p,wn),100);
B = -wn^2/(p^2 + wn^2 - 2*zeta*wn*p);C = p / sqrt((1-zeta^2)*(p^2 + wn^2 - 2*zeta*wn*p));gamma = atan2(sqrt(1-zeta^2),-zeta) + atan2(wn*sqrt(1-zeta^2),(p-zeta*wn)); 
y3 = 1 + B*exp(-p*t3) + C*exp(-zeta*wn*t3).*sin(wd*t3-gamma);p = 10.0; t4 = linspace(0,10/min(p,wn),100);
B = -wn^2/(p^2 + wn^2 - 2*zeta*wn*p);C = p / sqrt((1-zeta^2)*(p^2 + wn^2 - 2*zeta*wn*p));gamma = atan2(sqrt(1-zeta^2),-zeta) + atan2(wn*sqrt(1-zeta^2),(p-zeta*wn));
y4 = 1 + B*exp(-p*t4) + C*exp(-zeta*wn*t4).*sin(wd*t4-gamma);figure(2); clf; zoom on; 
\text{subplot}(2,2,1); \text{plot}(t1,y1); \text{ylabel('y')}; \text{klabel('t [sec]'); title([p = 'num2str(0.1)]); grid; 
\text{subplot}(2,2,2); \text{plot}(t2,y2); \text{ylabel('y'); xlabel('t [sec]'); title('p = 'num2str(1.0)]); grid; 
\text{subplot}(2,2,3); \text{plot}(t3,y3); \text{ylabel}('y'); \text{xlabel('t [sec]'); title}('p = 'num2str(5.0)]); grid; 
\text{subplot}(2,2,4); \text{plot}(t4,y4); \text{ylabel}('y'); \text{xlabel}('t [sec]'); \text{title}('p = 'num2str(10.0)]); grid;
```
#### **Prob 2**

Ans:

a) Characteristic polynomial:  $s^4 + 2s^3 + 3s^2 + 8s + 8 = 0$ 

Routh's table:

Row

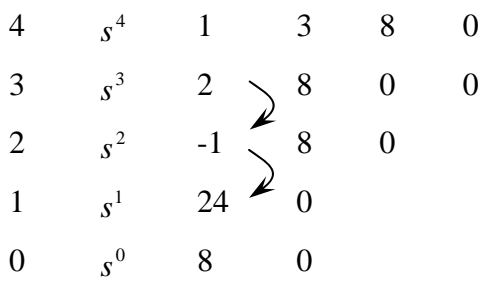

Two sign changes  $\rightarrow$  two RHP poles. The system is unstable.

b) Characteristic polynomial:  $s^3 + s^2 + 2s + 8 = 0$ 

Routh's table:

Row

$$
\begin{array}{cccccc}\n3 & s^3 & 1 & 2 & 0 \\
2 & s^2 & 1 & 8 & 0 \\
1 & s^1 & -6 & 0 & 0 \\
0 & s^0 & 8 & 0 & 0\n\end{array}
$$

Two sign changes  $\rightarrow$  two RHP poles. The system is unstable.

c) Characteristic polynomial:  $s^5 + 2s^4 + 3s^3 + 7s^2 + 4s + 4 = 0$ Routh's table:

Row

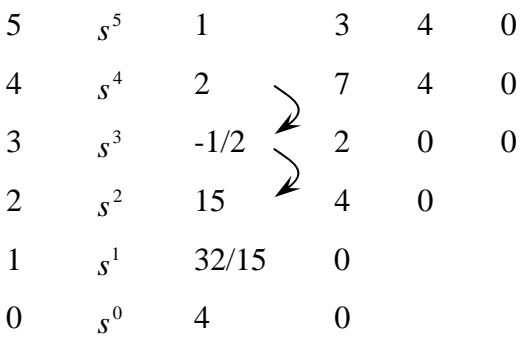

Two sign changes  $\rightarrow$  two RHP poles. The system is unstable.

### **Prob 3:**

Ans:

a) Characteristic polynomial:  $s^4 + 8s^3 + 32s^2 + 80s + 100 = 0$ 

Routh's table:

Row

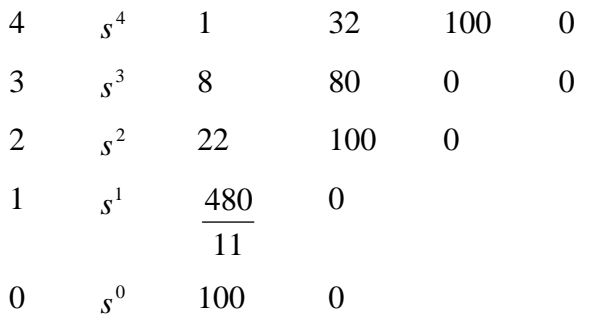

No sign changes  $\rightarrow$  No RHP roots.

b) Characteristic polynomial:  $s^5 + 10s^4 + 30s^3 + 80s^2 + 344s + 480 = 0$ 

Routh's table:

Row

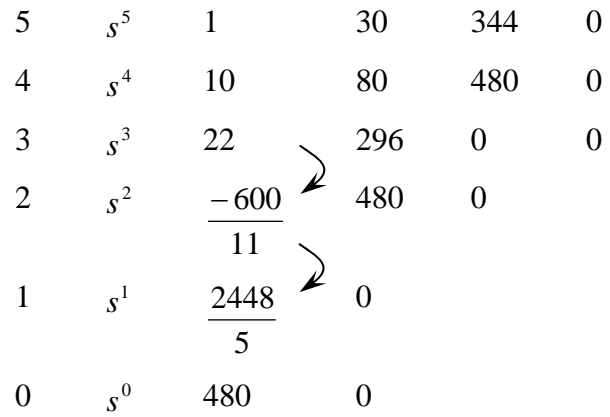

Two sign changes  $\rightarrow$  two RHP roots.

c) Characteristic polynomial:  $s^4 + 2s^3 + 7s^2 - 2s + 8 = 0$  (Necessary condition not met, indicating RHP roots). Routh's table:

Row

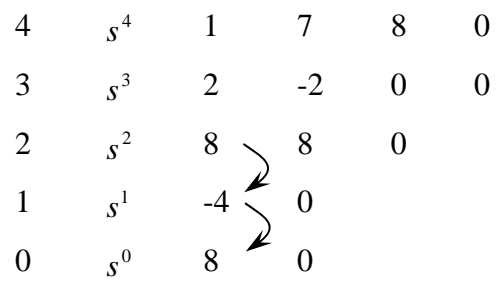

Two sign changes  $\rightarrow$  two RHP roots.

d) Characteristic polynomial:  $s^3 + s^2 + 20s + 78 = 0$ 

Row

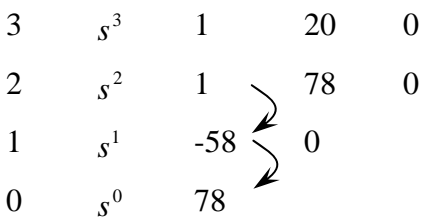

Two sign changes  $\rightarrow$  two RHP roots.

e) Characteristic polynomial:  $s^4 + 6s^2 + 25 = 0$ 

Routh's table:

Row

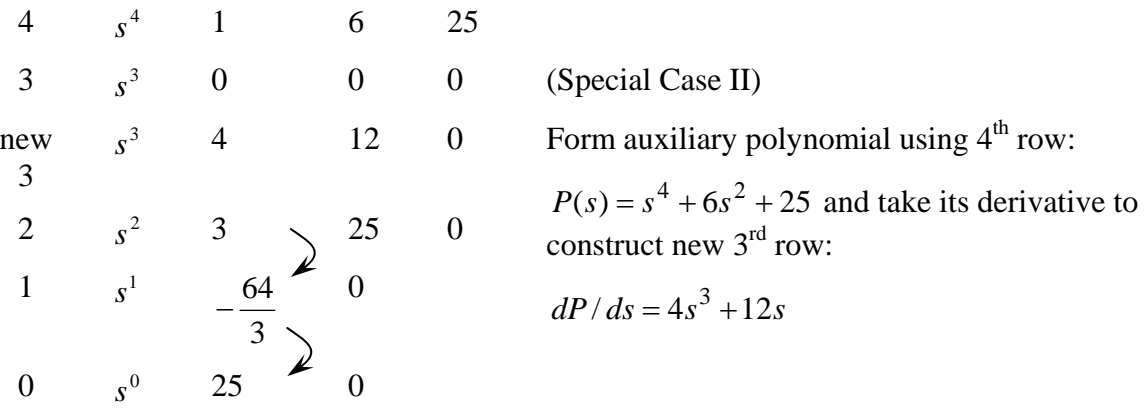

Two sign changes  $\rightarrow$  two RHP roots.

Location of roots which cause  $3<sup>rd</sup>$  row to vanish:

$$
s^4 + 6s^2 + 25 = 0 \rightarrow s^2 = -3 \pm j4 = 5e^{j126.90^\circ} \rightarrow s_{1,2} = \pm \sqrt{5}e^{j\frac{126.87^\circ}{2}} = 1 \pm j2, -1 \pm j2
$$

Note that these roots are symmetrical with respect to the imaginary axis.

The above result can also be verified in Matlab by executing: roots( $[1 0 6 0 25]$ ).

#### **Prob:**

Characteristic polynomial:  $s^5 + 5s^4 + 10s^3 + 10s^2 + 5s + K = 0$ Routh's table:

Row

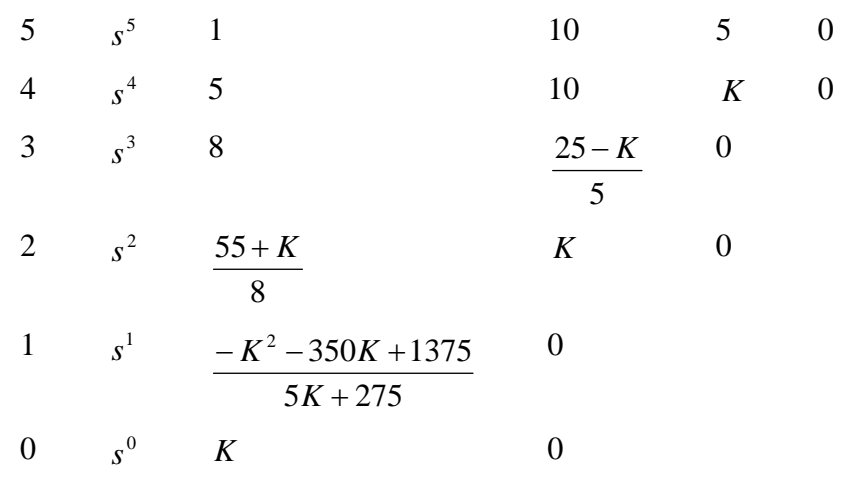

Necessary condition for stability: all coefficients should be greater than zero, Hence  $K > 0$  (1) Stability conditions from the Routh array:

$$
\frac{55+K}{8} > 0 \Rightarrow K > -55
$$
 (2)

$$
5K + 275 > 0 \Rightarrow K > -55 \tag{3}
$$

$$
-K^2 - 350K + 1375 > 0 \Rightarrow -353.98 < K < 3.89
$$
\n<sup>(4)</sup>

Combining (1), (2), (3) and (4) gives  $0 < K < 3.89$ .

**Problem 5:**

a) 
$$
y(s) = \frac{KK_p}{s^2 + as + KK_p} r(s) - \frac{K}{s^2 + as + KK_p} d(s).
$$
  
\nb)  $e = r - y = \frac{s^2 + as}{s^2 + as + KK_p} r(s) + \frac{K}{s^2 + as + KK_p} d(s).$   
\nc)  $e_{ss} = \lim_{s \to s} e(s) = \frac{2\zeta}{\omega_n} A + \frac{K}{\omega_n^2} D.$ 

As the natural frequency  $\omega_n$  (~ bandwidth) increases, the steady state error  $e_{ss}$  decreases.